# MATLAB EXPO 2018

Ampliando MATLAB Analytics con Kafka y Servicios en la Nube

Lucas García

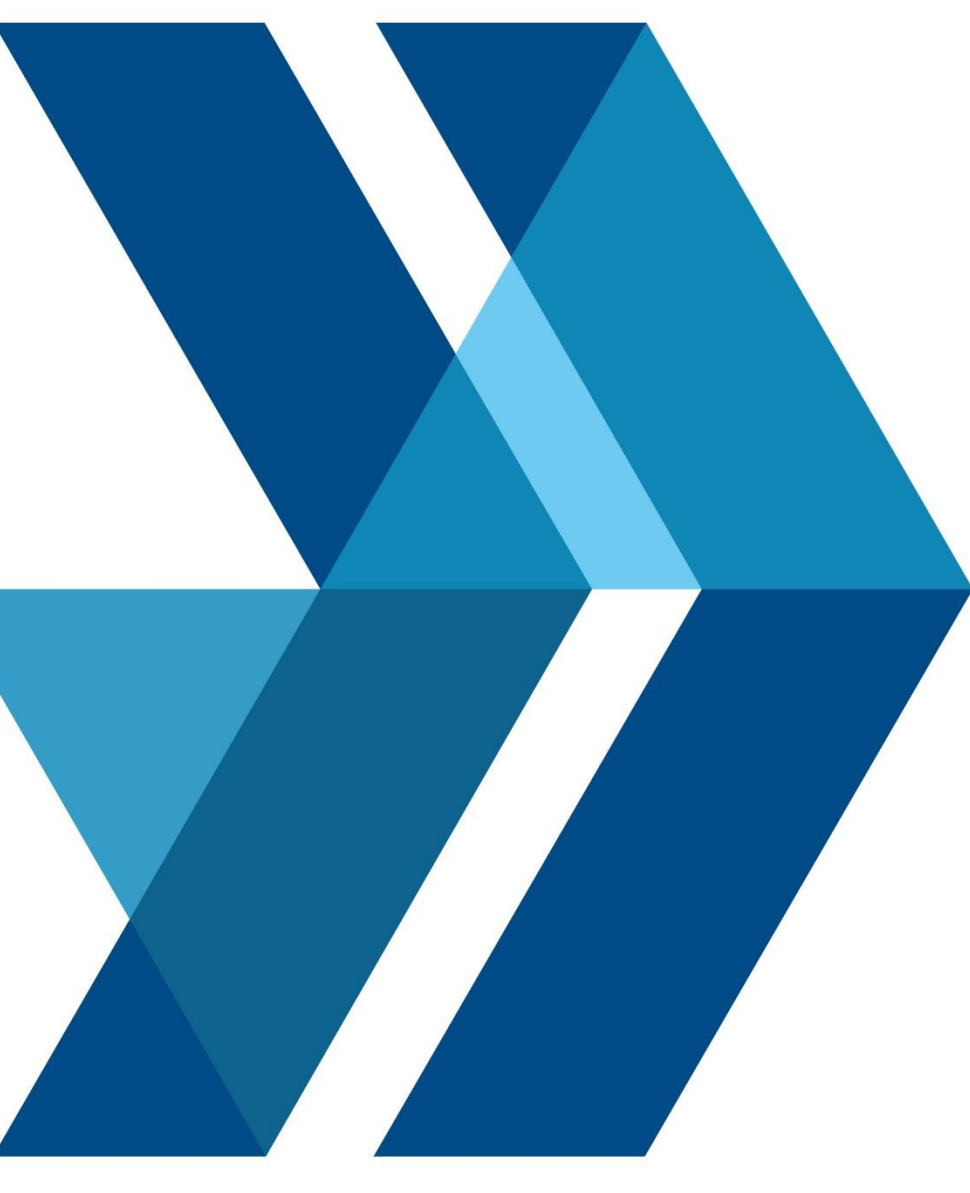

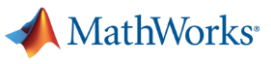

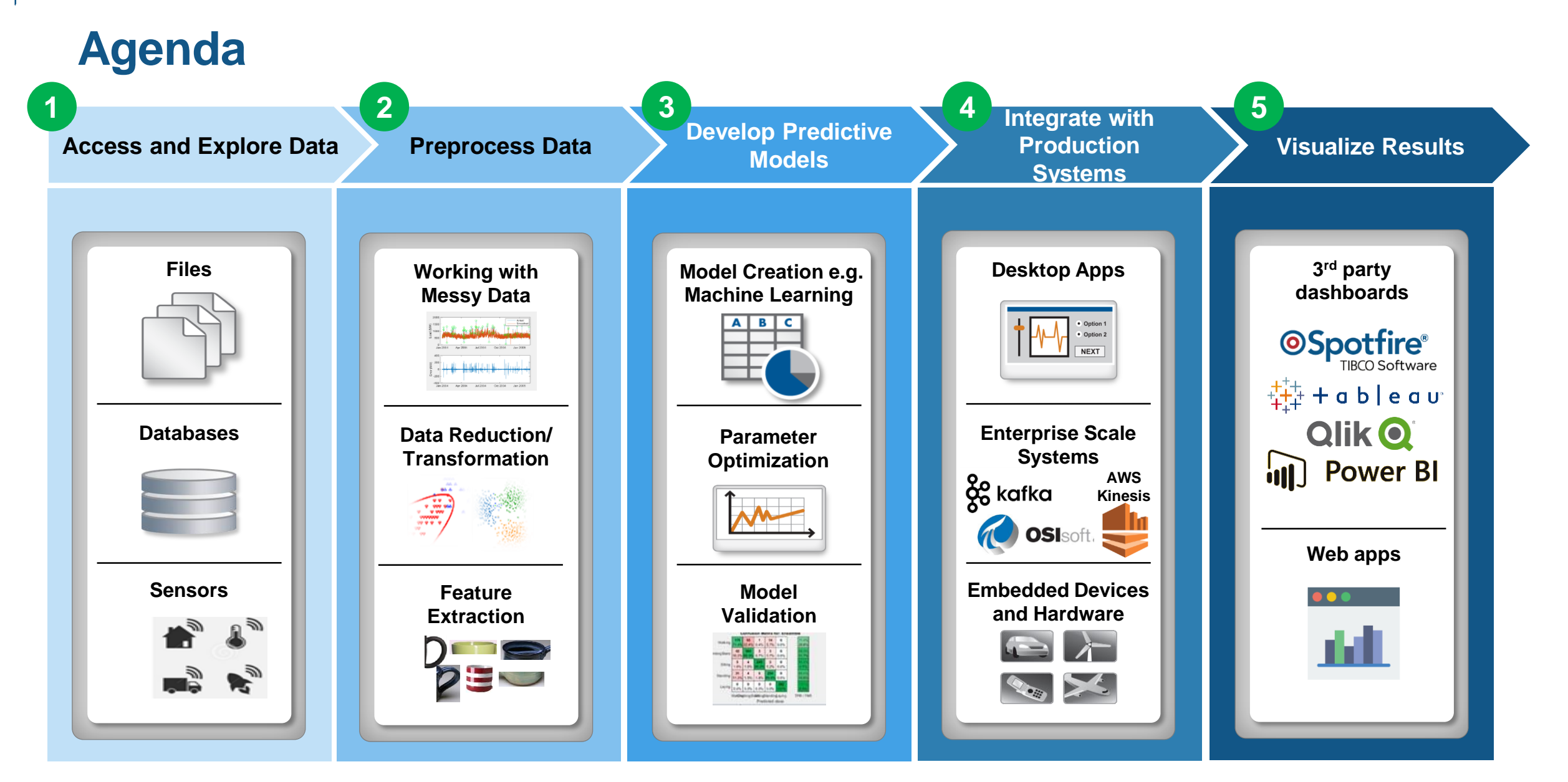

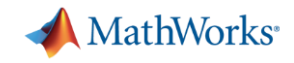

### **The Need for Large-Scale Streaming**

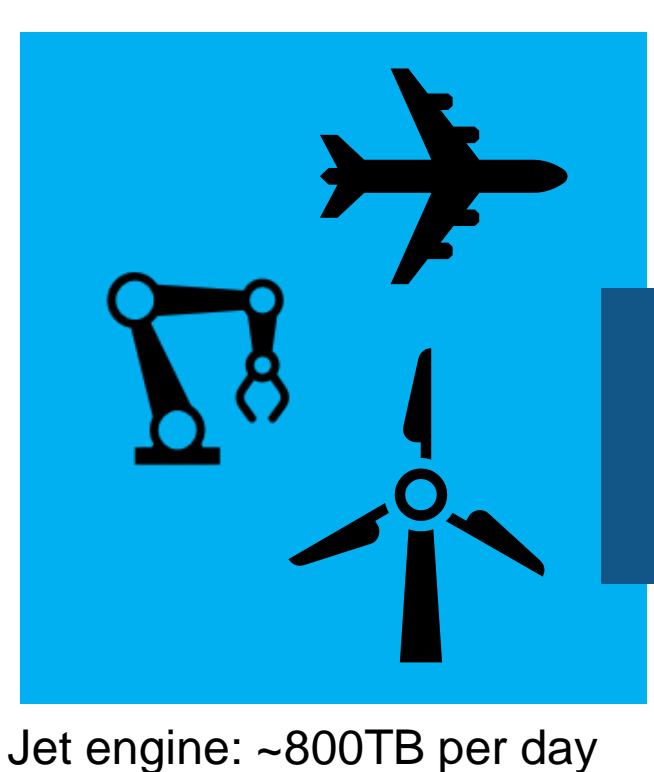

#### **Predictive Maintenance**

*Increase Operational Efficiency Reduce Unplanned Downtime*

### **More applications require near real-time analytics**

#### **Medical Devices**

*Patient Safety Better Treatment Outcomes*

### **Connected Cars**

*Safety, Maintenance Advanced Driving Features* Car: ~25 GB per hour

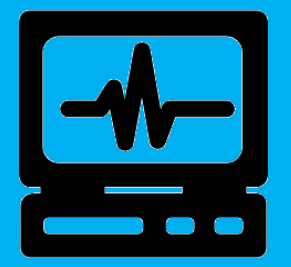

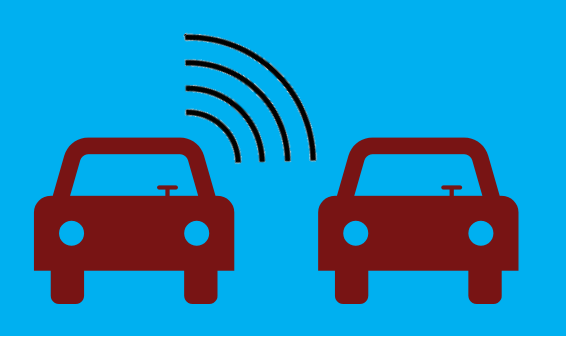

Turbine:  $\sim$  2 TB per day

### **Example Problem – How's my driving?**

- A group of MathWorks employees installed an OBD dongle in their car that monitors the on-board systems
- Data is streamed to the cloud where it is aggregated and stored
- We would like to use this data to score the driving habits of participants

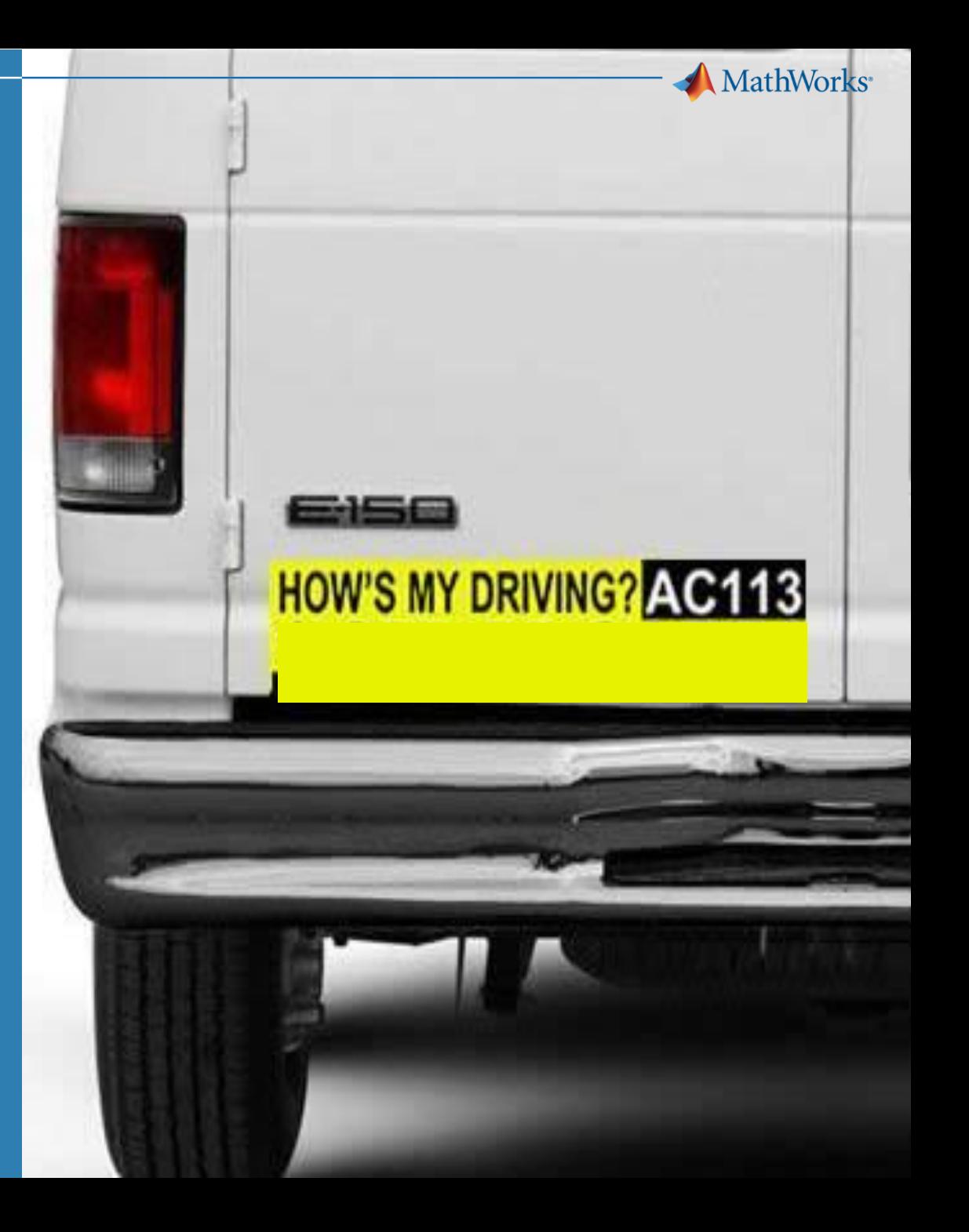

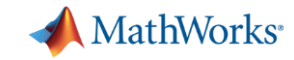

### **Example: Fleet Analytics with MATLAB**

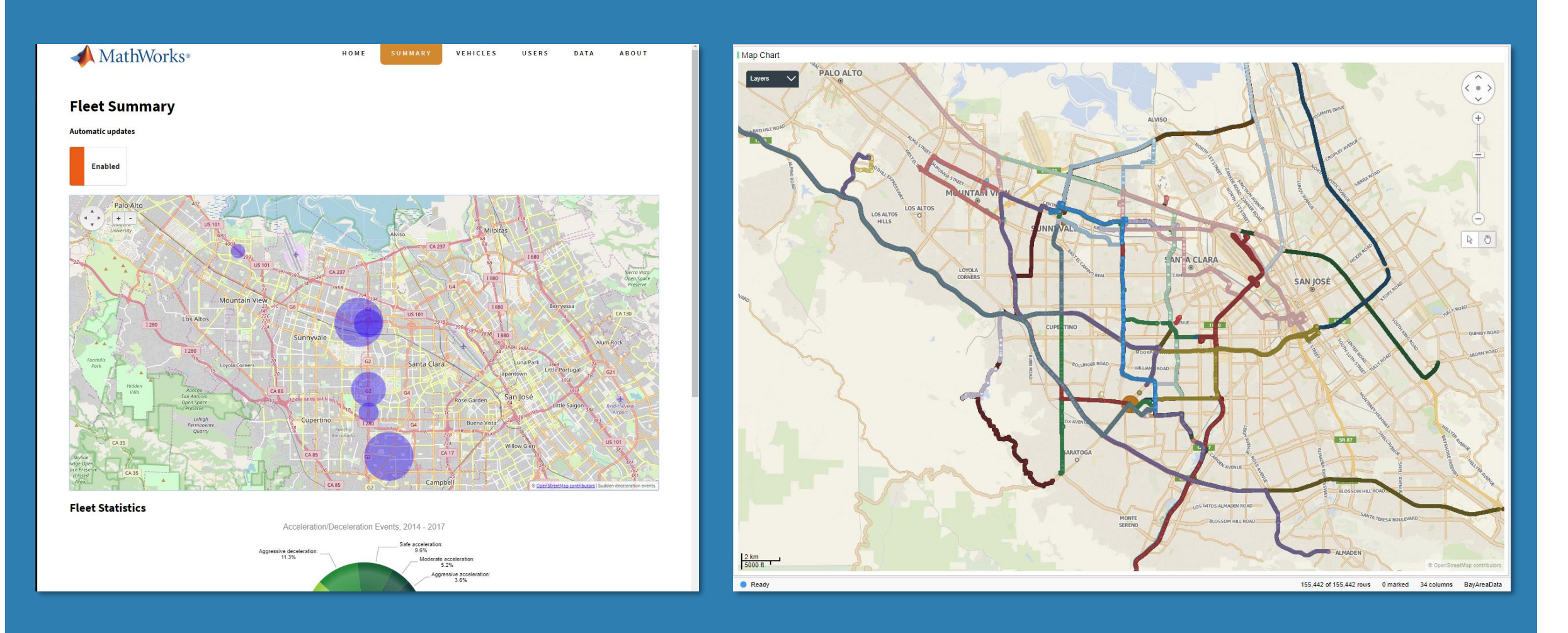

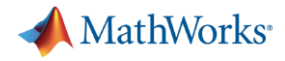

### **Fleet Analytics Architecture**

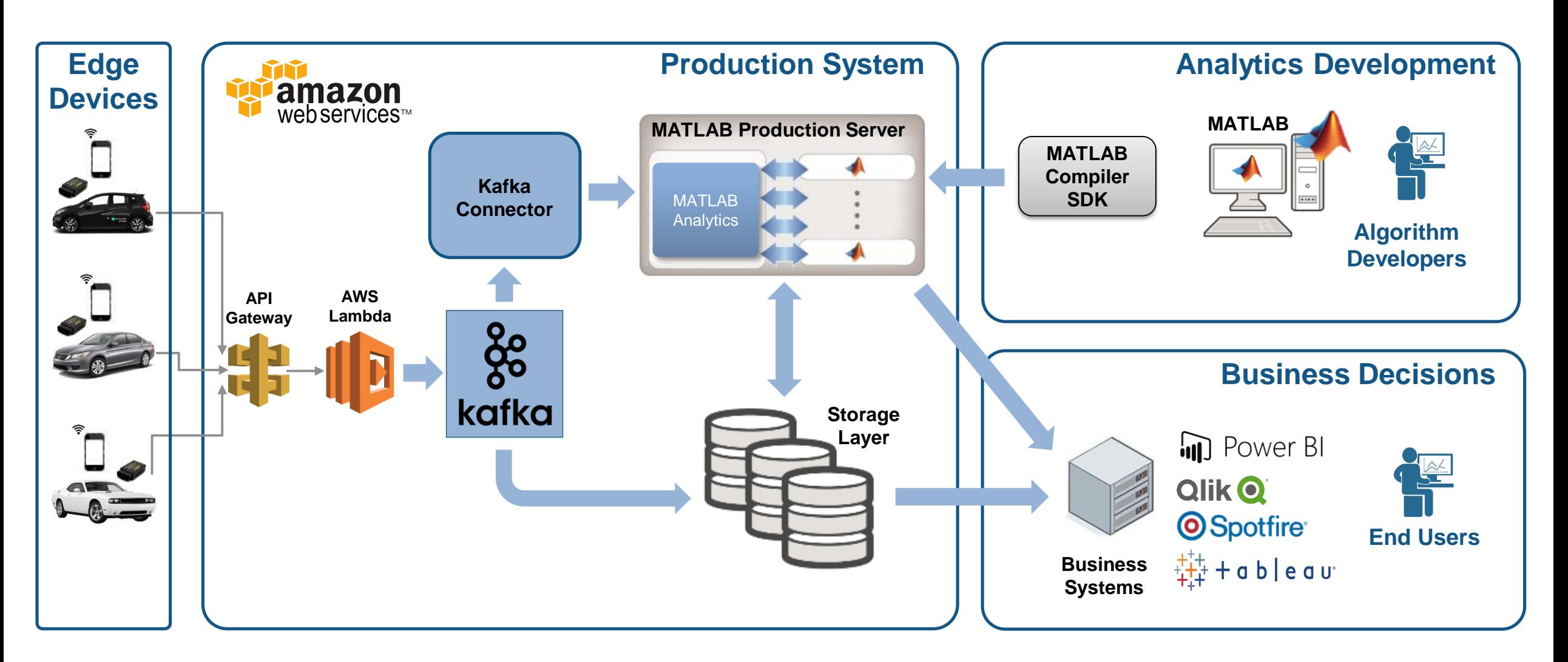

#### **MathWorks**

**1**

### **Access and Explore Data The first step is to clean up the incoming data**

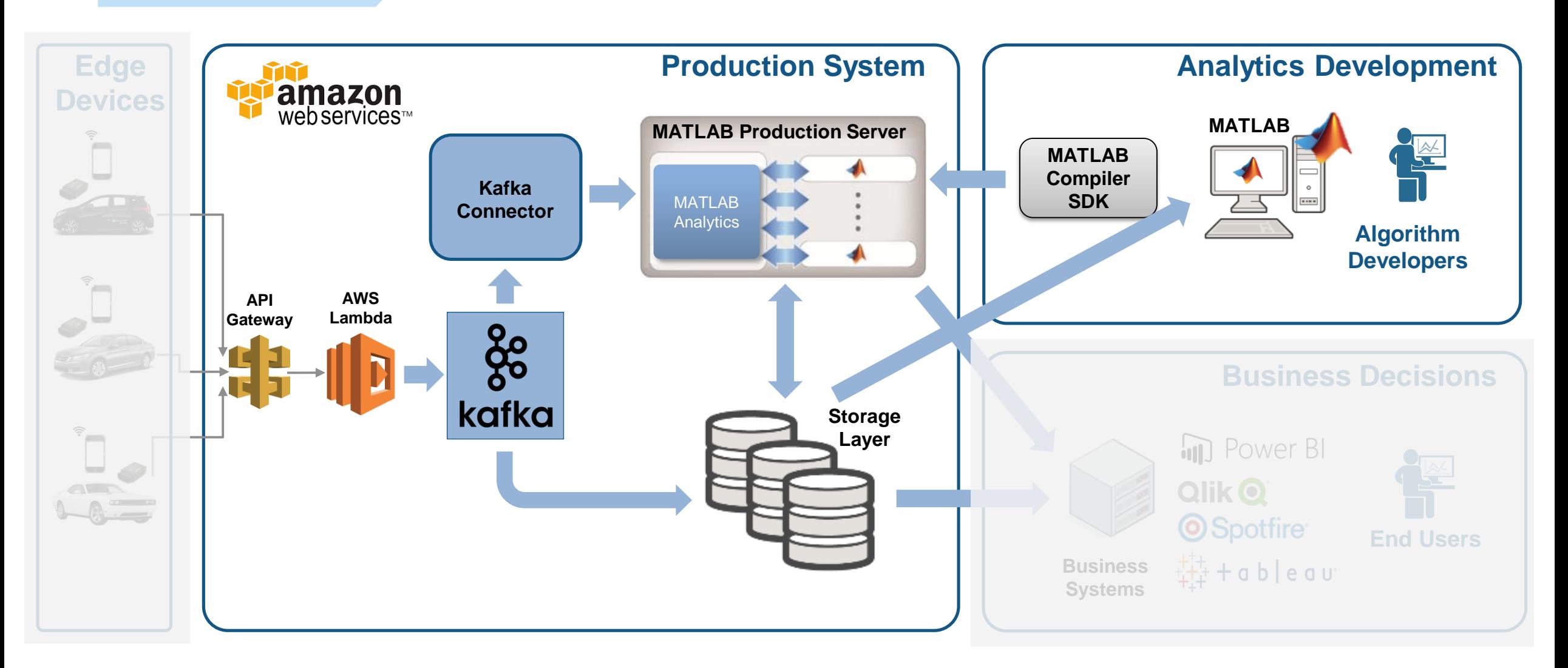

#### **The Data: Timestamped messages with JSON encoding Access and Explore Data**

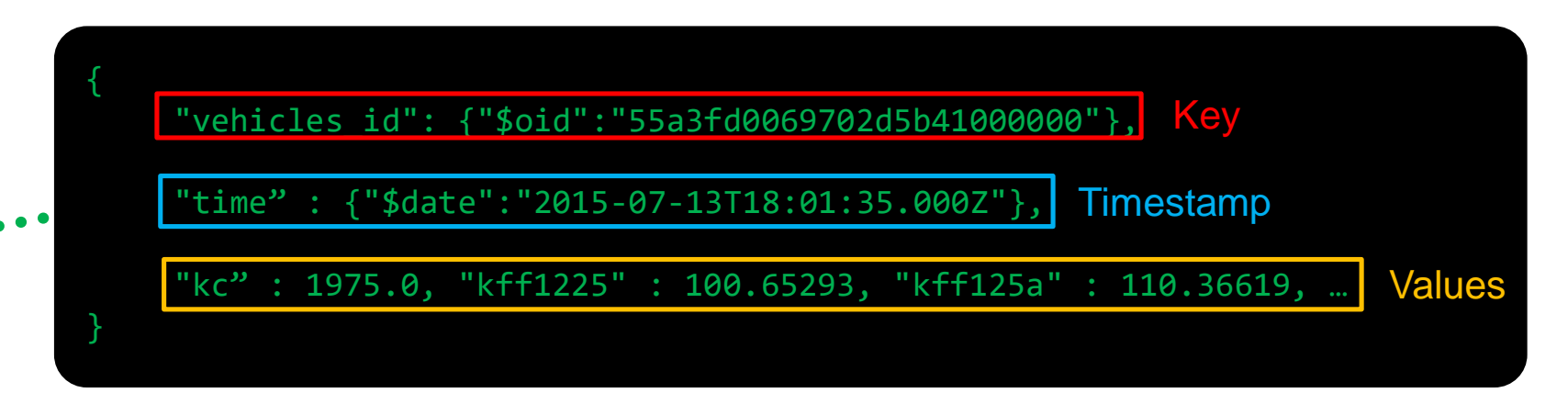

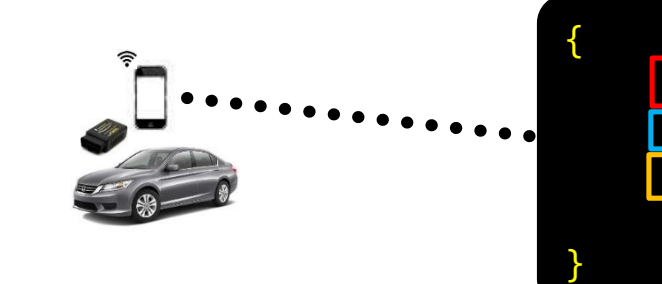

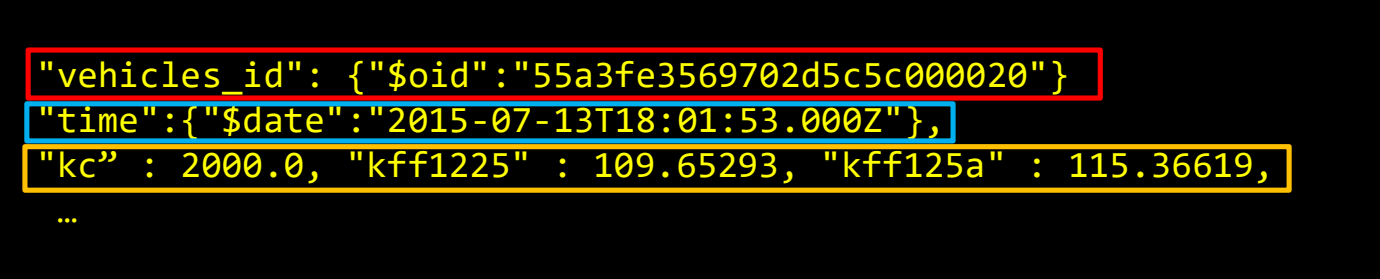

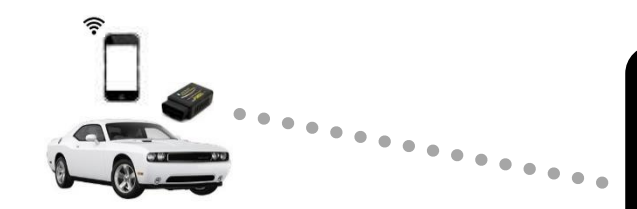

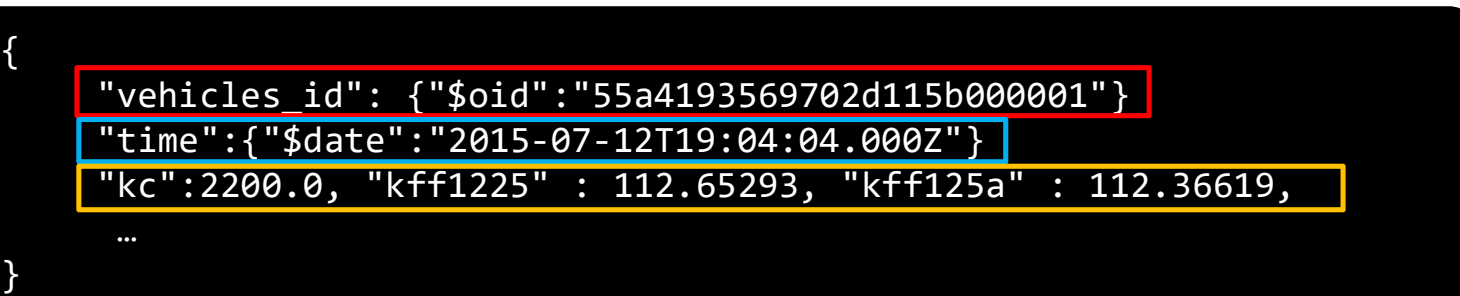

MATLAB EXPO 2018

**1**

**MathWorks** 

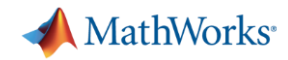

✓ **Decode JSON data**

✓ **Create Timetable**

#### **Access a Sample of Data Access and Explore Data**

#### Raw Data

**1**

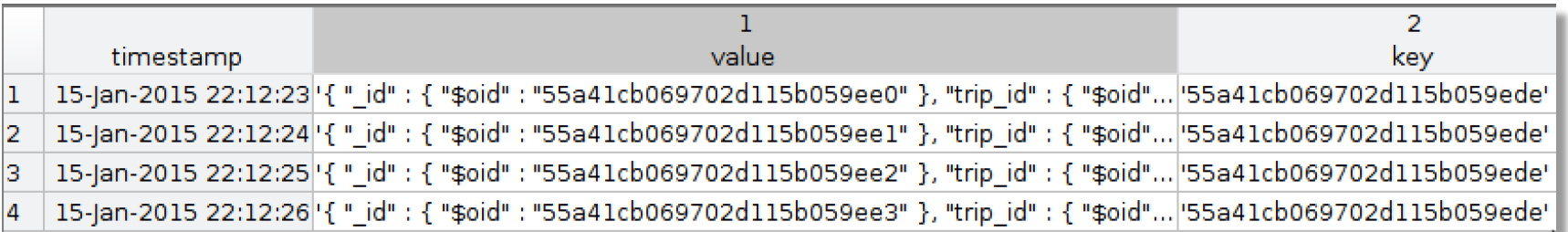

#### **Timetable**

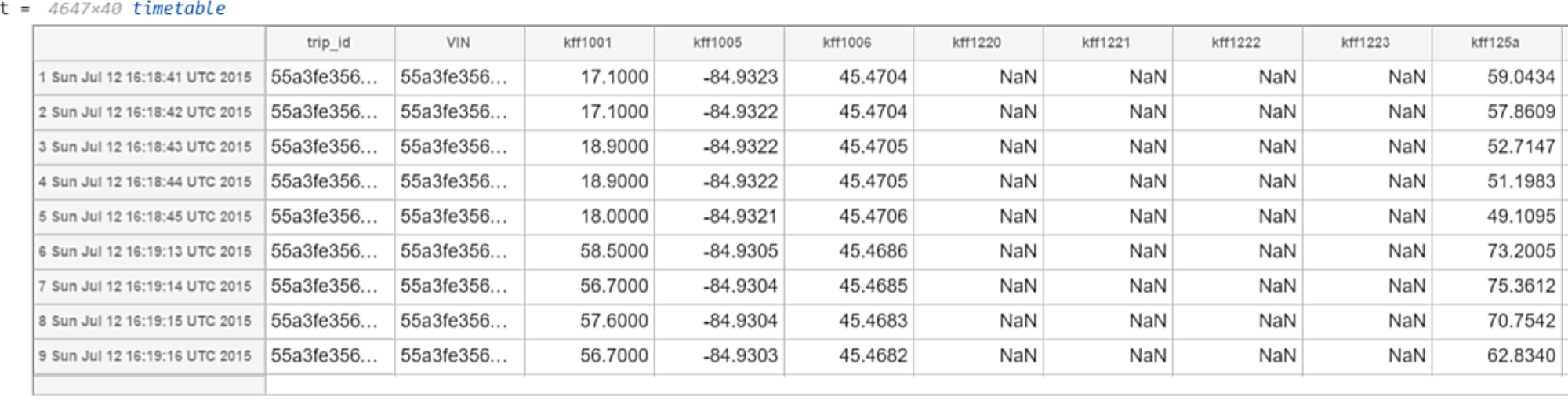

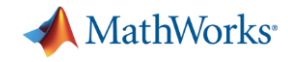

**Preprocess Data**

### **Develop a Preprocessing Function**

#### **Timetable**

**2**

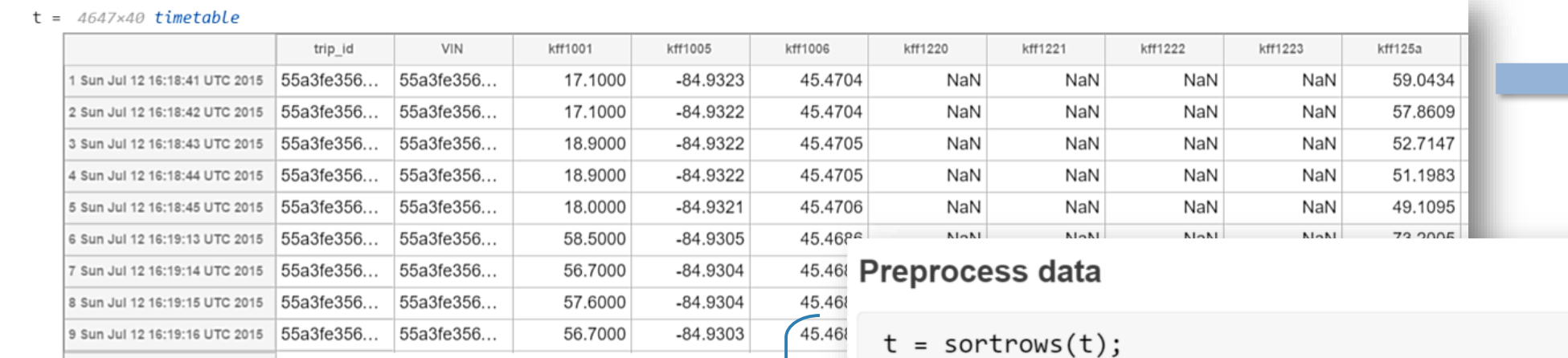

 $t =$  rmmissing( $t$ , 'MinNumMissing', width( $t$ )-2);

#### ✓ **Clean up** ✓ **Enrich** ✓ **Restructure**

#### Perform windowed calculations

```
t.Speed = movement(int.SpeedSPS, 3);t.D1 = [0; diff(t.SpeedGPS)];
```

```
[tmin, tmax] = bounds(t.time);tnew = tmin: seconds(10):tmax;
countsByTime = return(t(:, 'Event'),tnew,@histcounts);
```
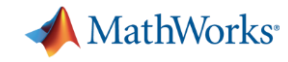

### **Access and Explore Data Ad Hoc Access to Data from MATLAB**

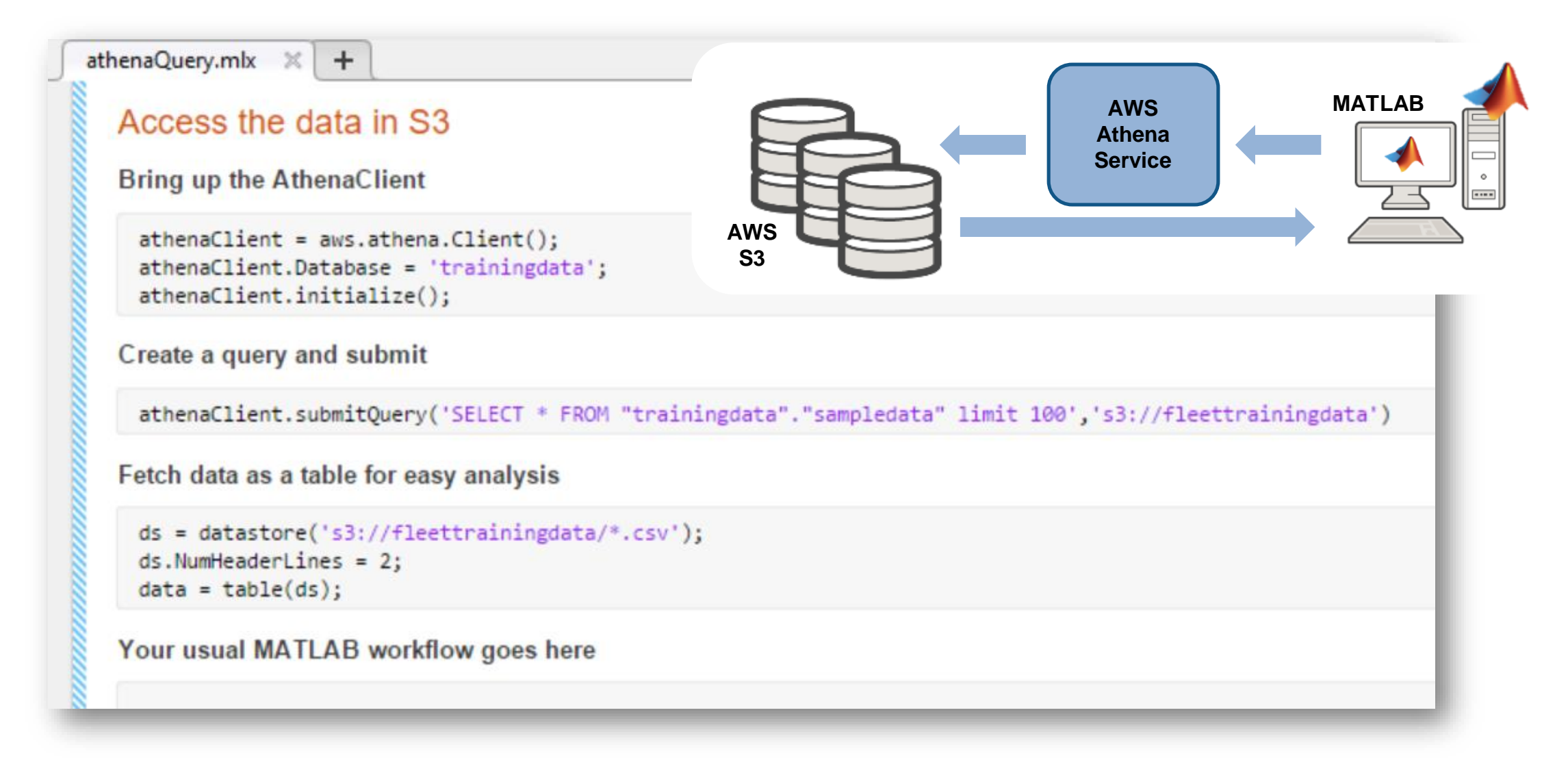

**1**

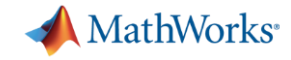

**Develop Predictive Models**

**3**

#### **Develop a Predictive Model**

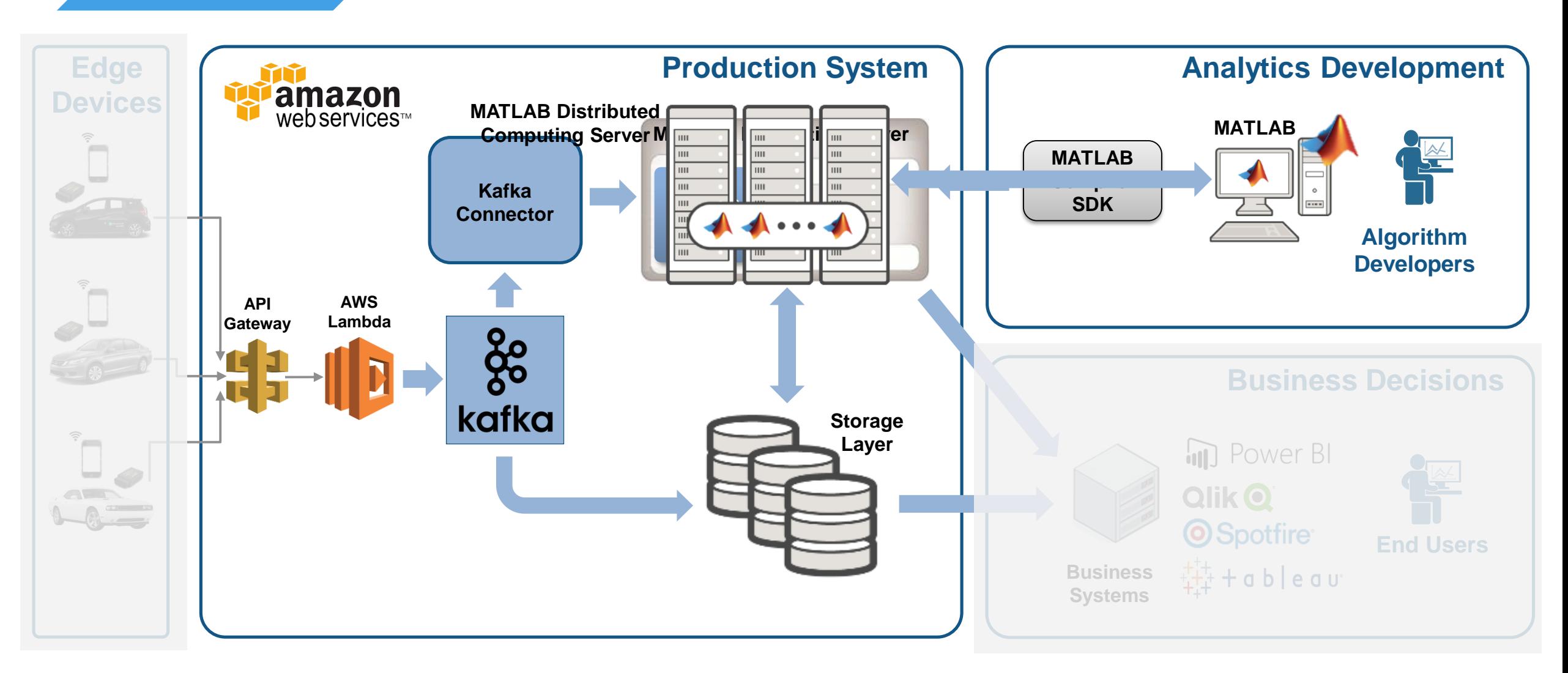

### **Everything you need to develop a predictive model is found in MATLAB**

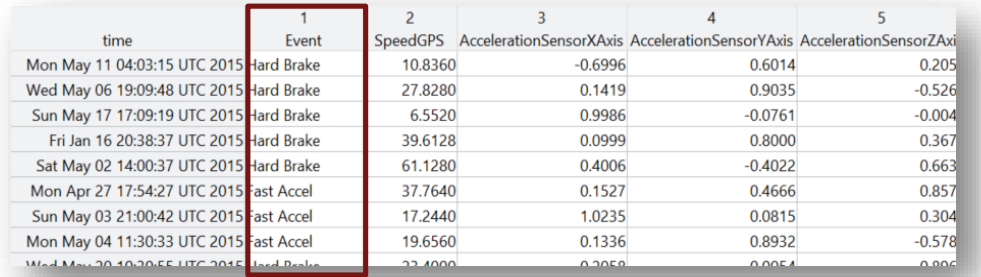

#### **Label Events**

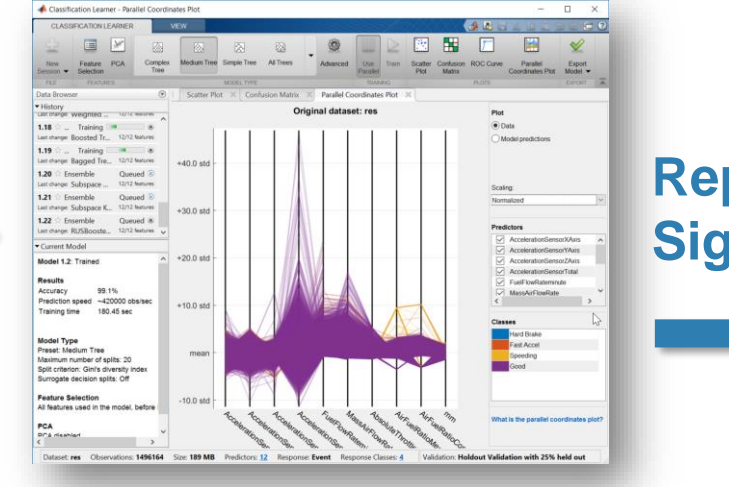

**Represent Signals**

**MathWorks** 

Evaluating tall expression using the Spark Cluster - Pass 1 of 2: Completed in 11 sec - Pass 2 of 2: Completed in 2.3333 min Evaluation completed in 2.6167 min

#### Scale up

**Develop Predictive Models**

**3**

tt = tall(data); % test tall array model = TreeBagger(50,tt,'Event');

**Scale Up**

Scale to out of memory data

 $tt = tall(ds);$  $tt = preprocessData(tt);$  $model = TreeBagger(50, tt, 'Event');$ save machineLearningModel model

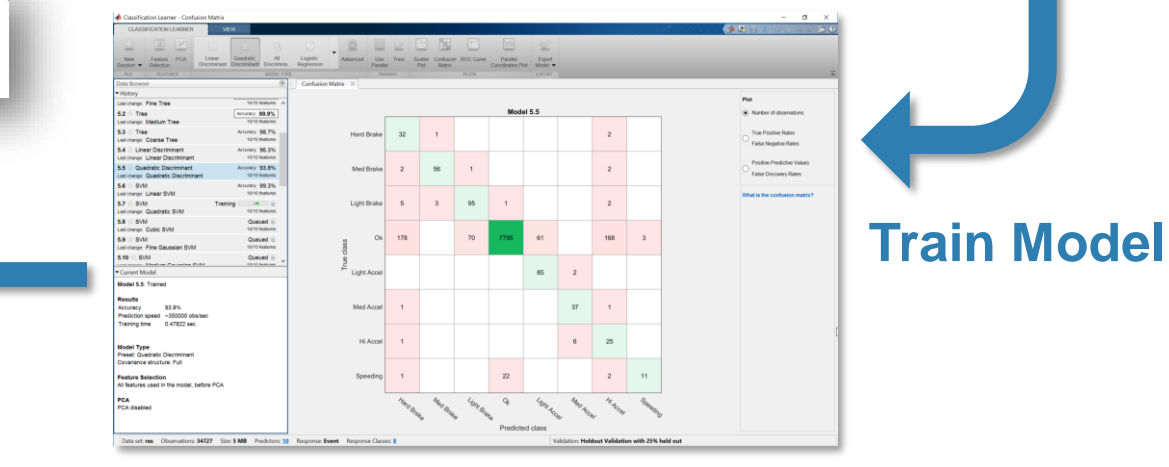

#### **Validate Model**

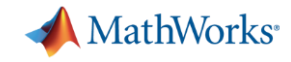

**Develop Predictive Models**

**3**

### **Develop a Predictive Model in MATLAB**

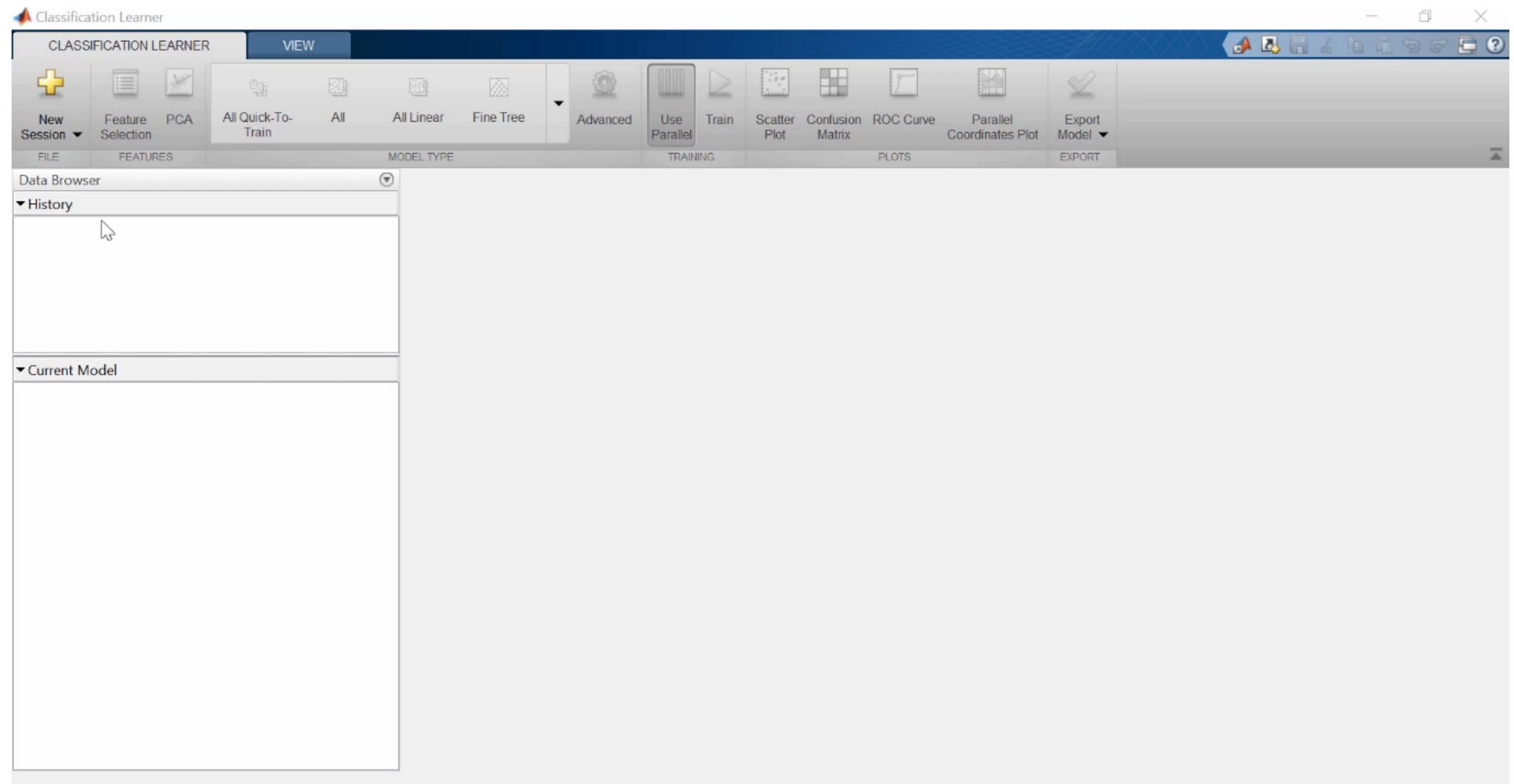

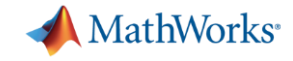

**4**

### **Integrate Analytics with Production Systems**

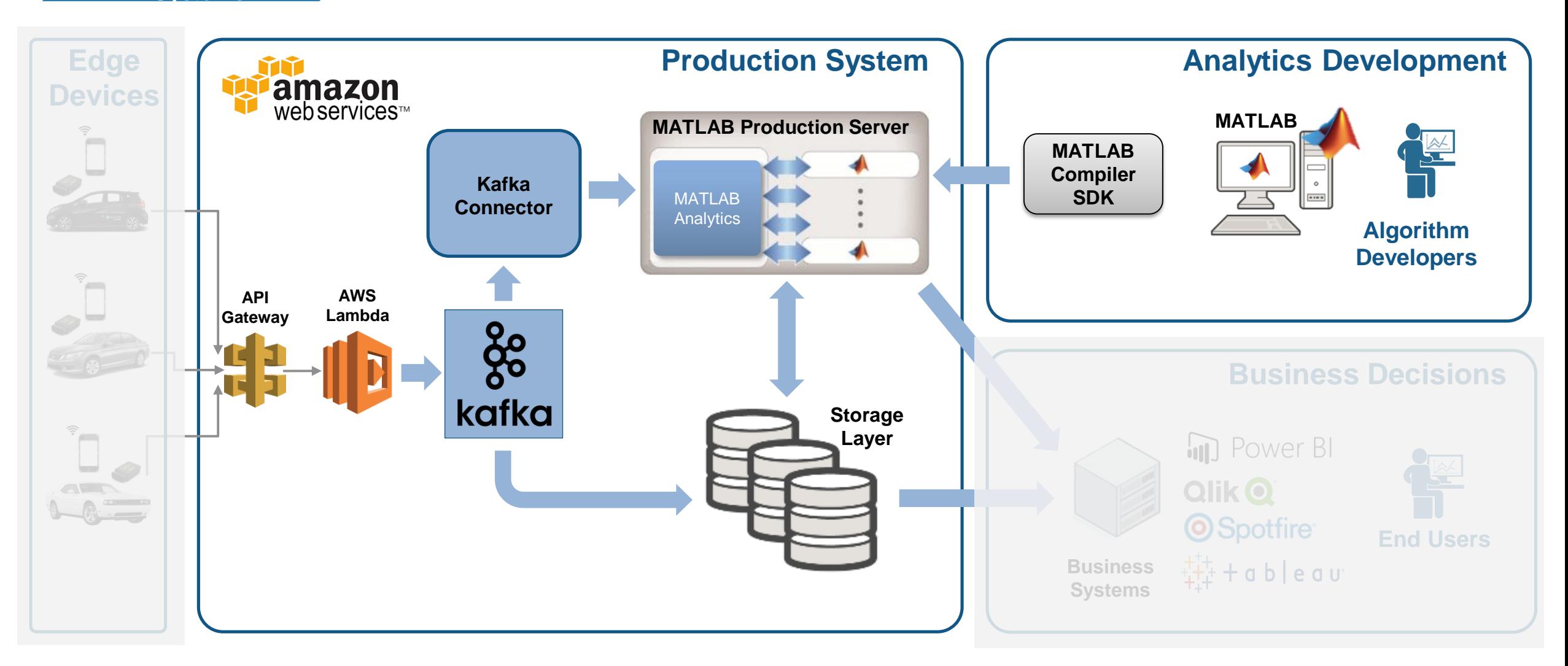

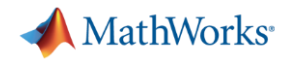

### **A quick Intro to Stream Processing**

**Integrate with Production Systems**

**4**

**Batch Processing** applies computation to a finite sized historical data set that was acquired in the past

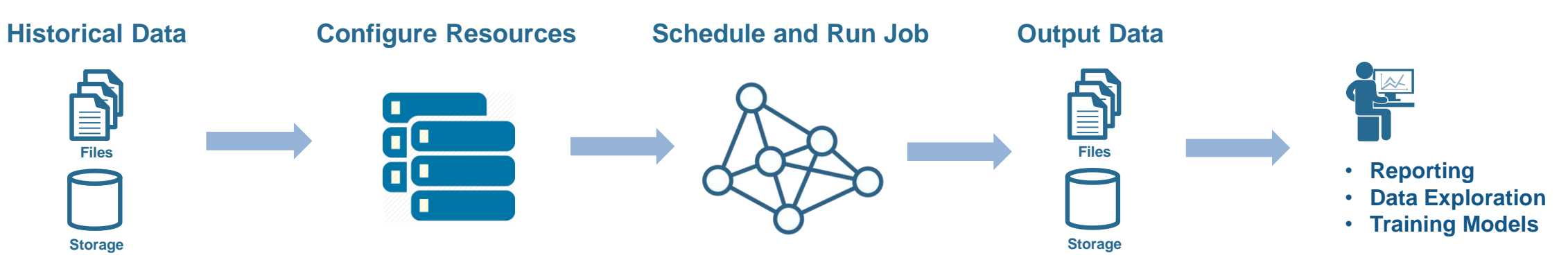

**• Stream Processing** applies computation to an unbounded data set that is produced continuously

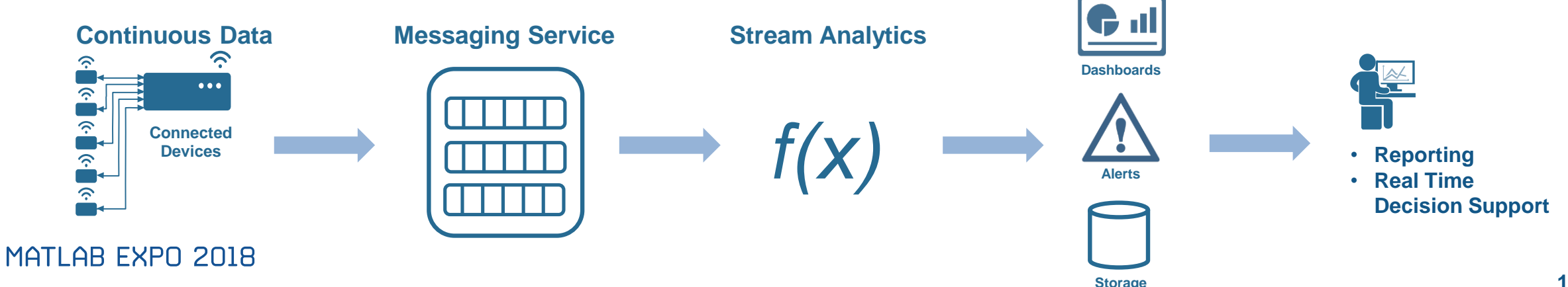

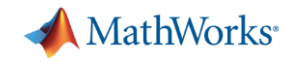

**4**

### **Why stream processing?**

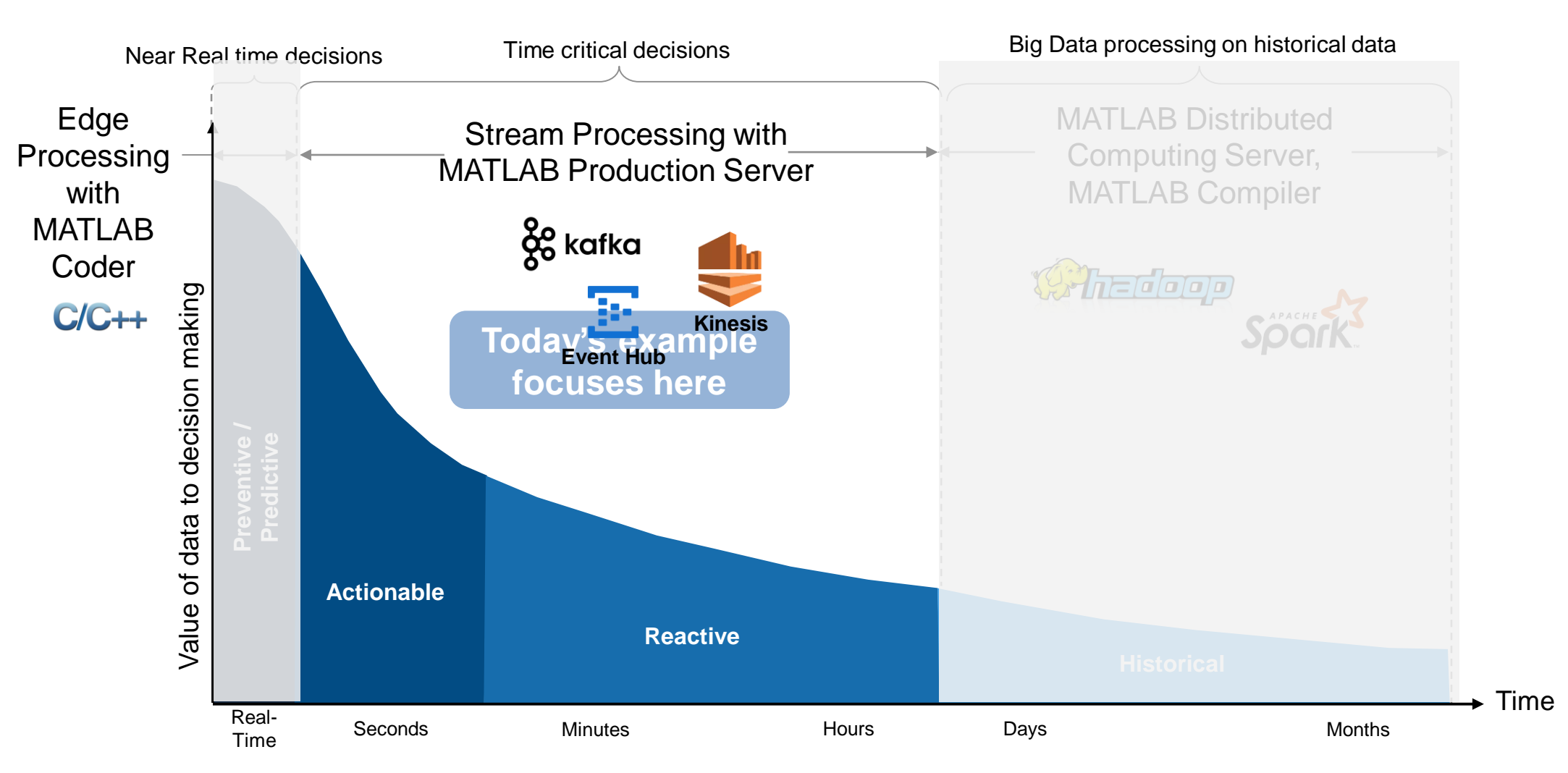

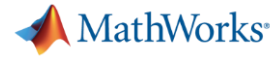

**Production Systems**

**4**

## **Integrate with Streaming data is treated as an unbounded Timetable**

#### **Event Time Vehicle RPM Torque Fuel Flow**  $\frac{10.0140}{55.011}$   $\frac{1075}{100}$   $\frac{100}{100}$   $\frac{11}{100}$  $10.10.20$   $55.21$   $2000$   $100$  $10.05.00$   $55.01$   $1000$   $105$   $10$ … … … … … … … … … …  $\frac{100500}{100}$  =  $\frac{100}{100}$  =  $\frac{100}{100}$  =  $\frac{100}{100}$ … … … … … … … … … …  $10.20.00$   $55.21$   $1000$   $110$   $11$  $10.0050$   $55.01$   $0.000$   $100$   $11$ … … … … … … … … … … … … 18:01:10 55a3fd 1975 100 110 18:10:30 55a3fe 2000 109 115 18:05:20 55a3fd 1980 105 105 18:10:45 55a3fd 2100 110 100 18:30:10 55a419 2000 100 110 18:35:20 55a419 1960 103 105 18:20:40 55a3fe 1970 112 104 18:39:30 55a419 2100 105 110 18:30:00 55a3fe 1980 110 113 18:30:50 55a3fe 2000 100 110

Input Table

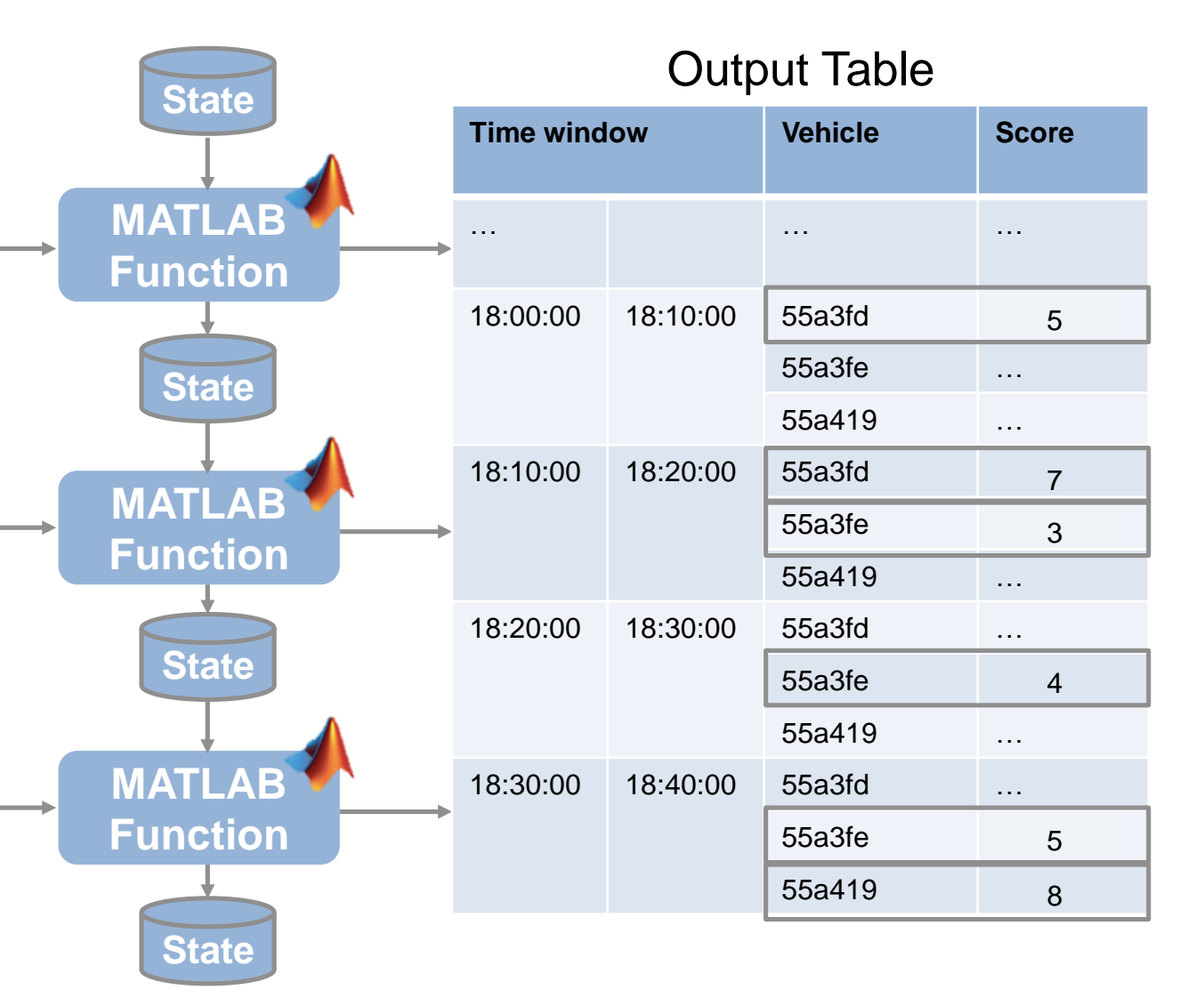

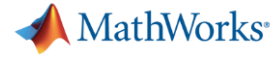

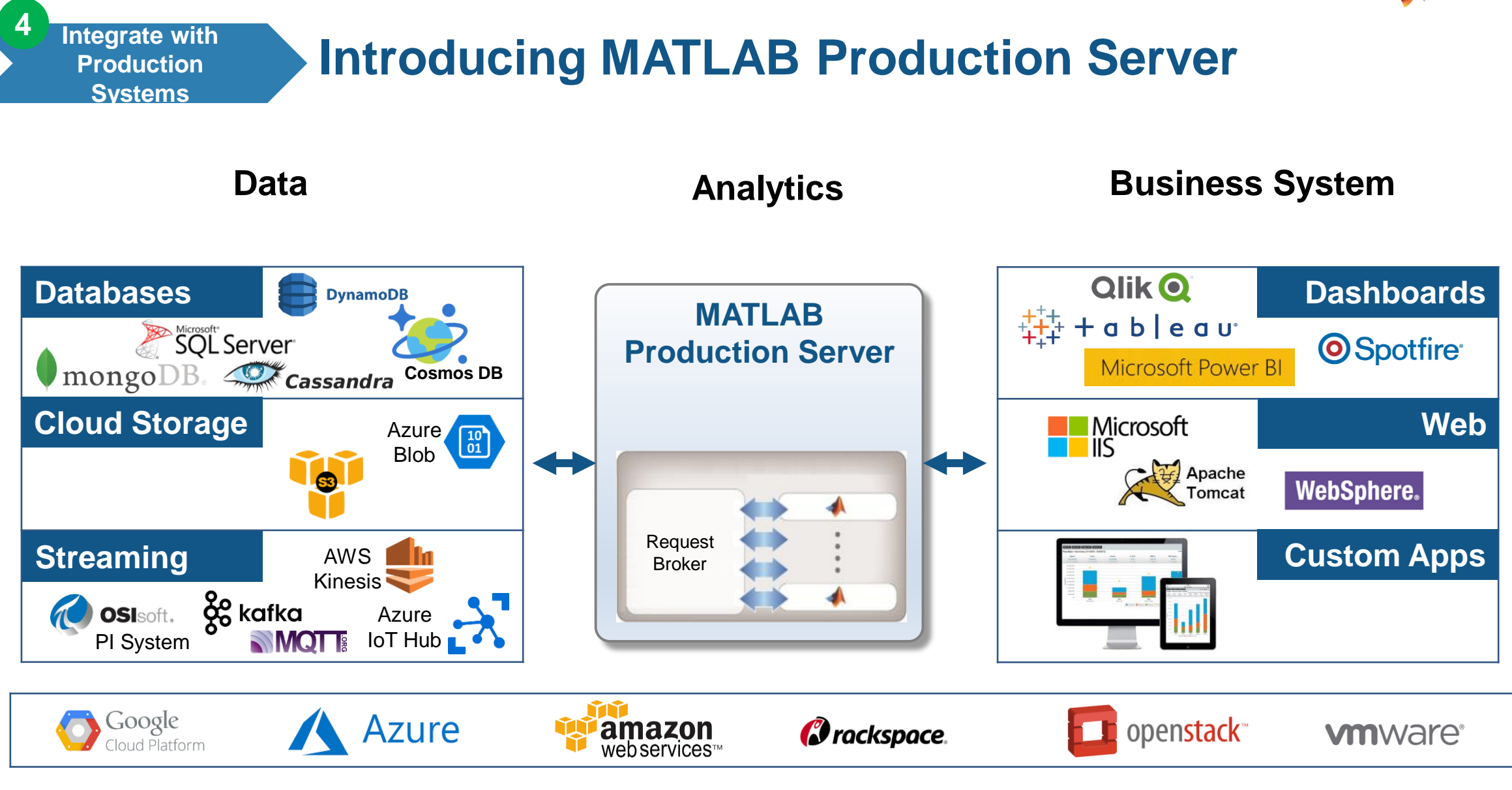

**Platform**

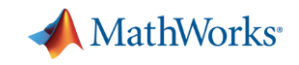

**MATLAB Production Server is an application server that publishes MATLAB code as APIs**

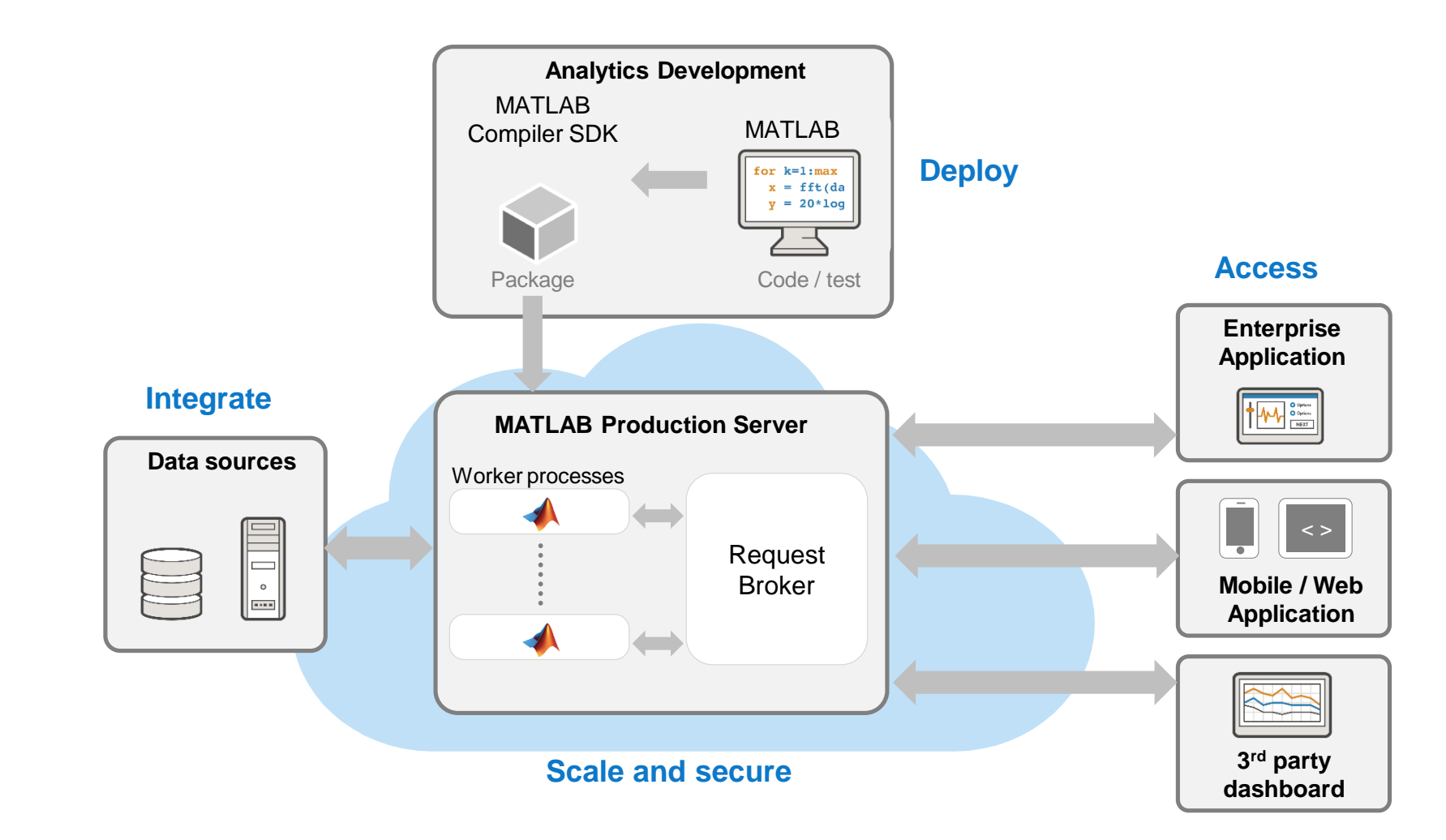

MATLAB EXPO 2018

**Integrate with Production Systems**

**4**

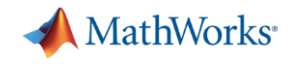

**4**

## **Connecting MATLAB Production Server to Kafka**

- **EXAGE AT ATTLAB Production Server Fig. 2** feeds topics to functions deployed on the server
- Configurable batch of messages passed as a MATLAB Timetable
- Each consumer process feeds one topic to a specified function
- **Drive everything from a simple config file** – No programming outside of MATLAB!

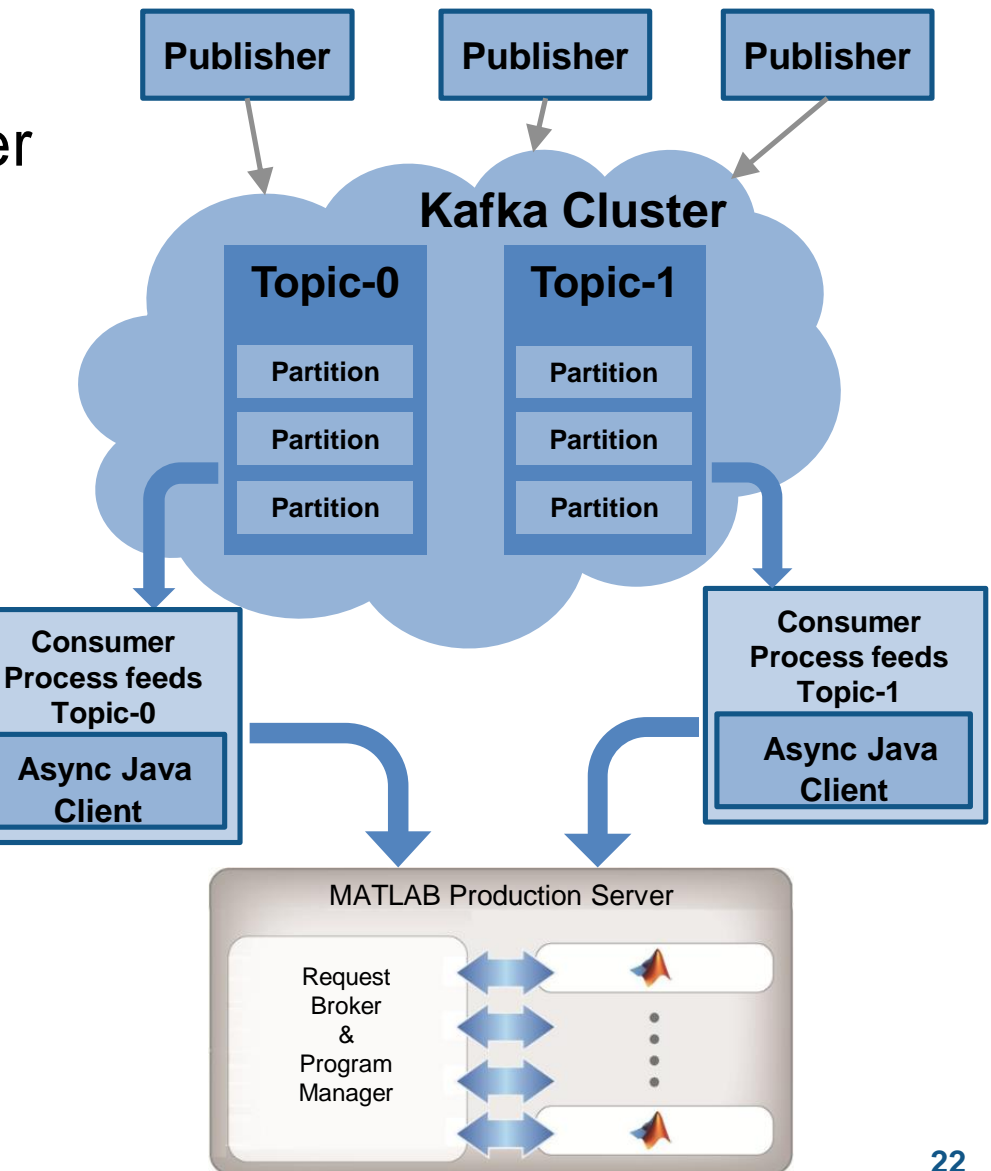

## **Develop and Deploy a Stream Processing Function**

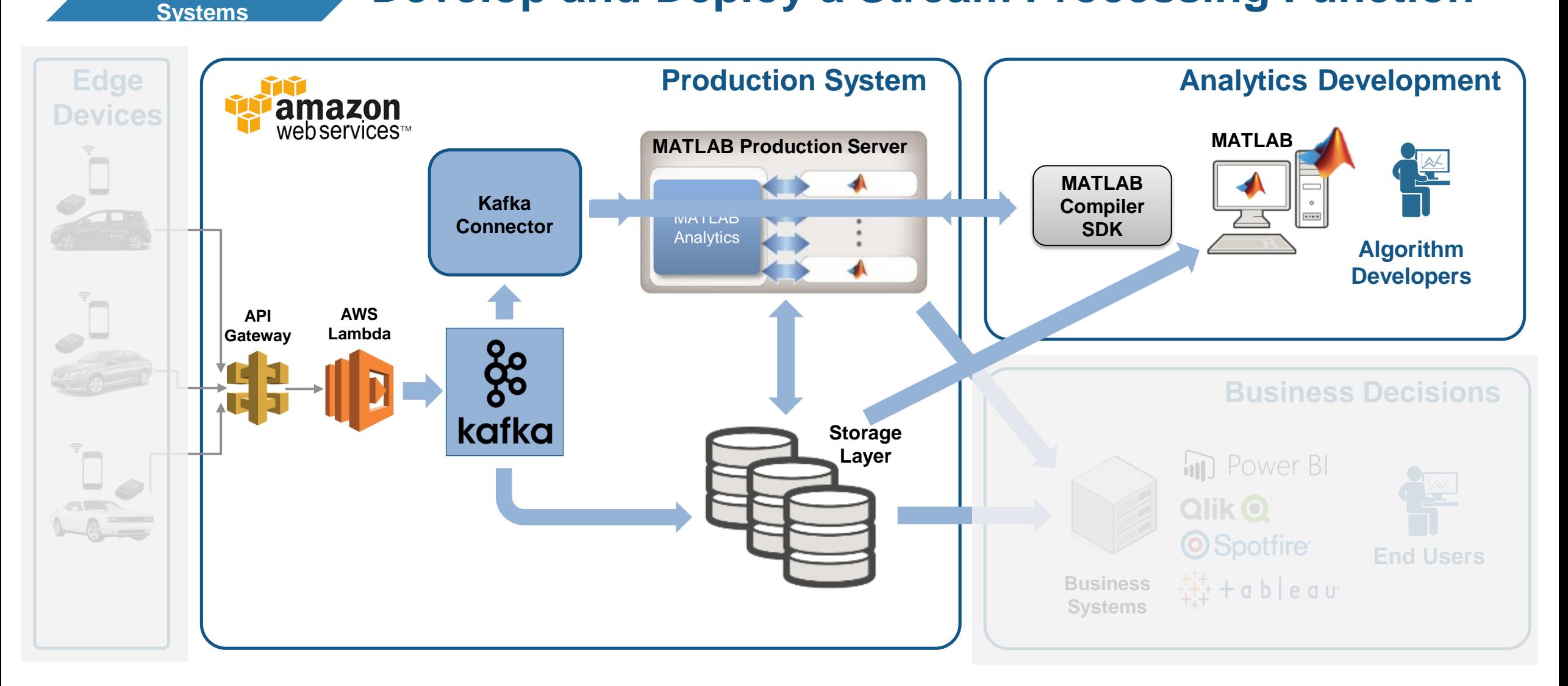

#### MATLAB EXPO 2018

**Integrate with Production** 

**4**

**MathWorks** 

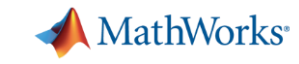

**4**

### **Develop a Stream Processing Function in MATLAB**

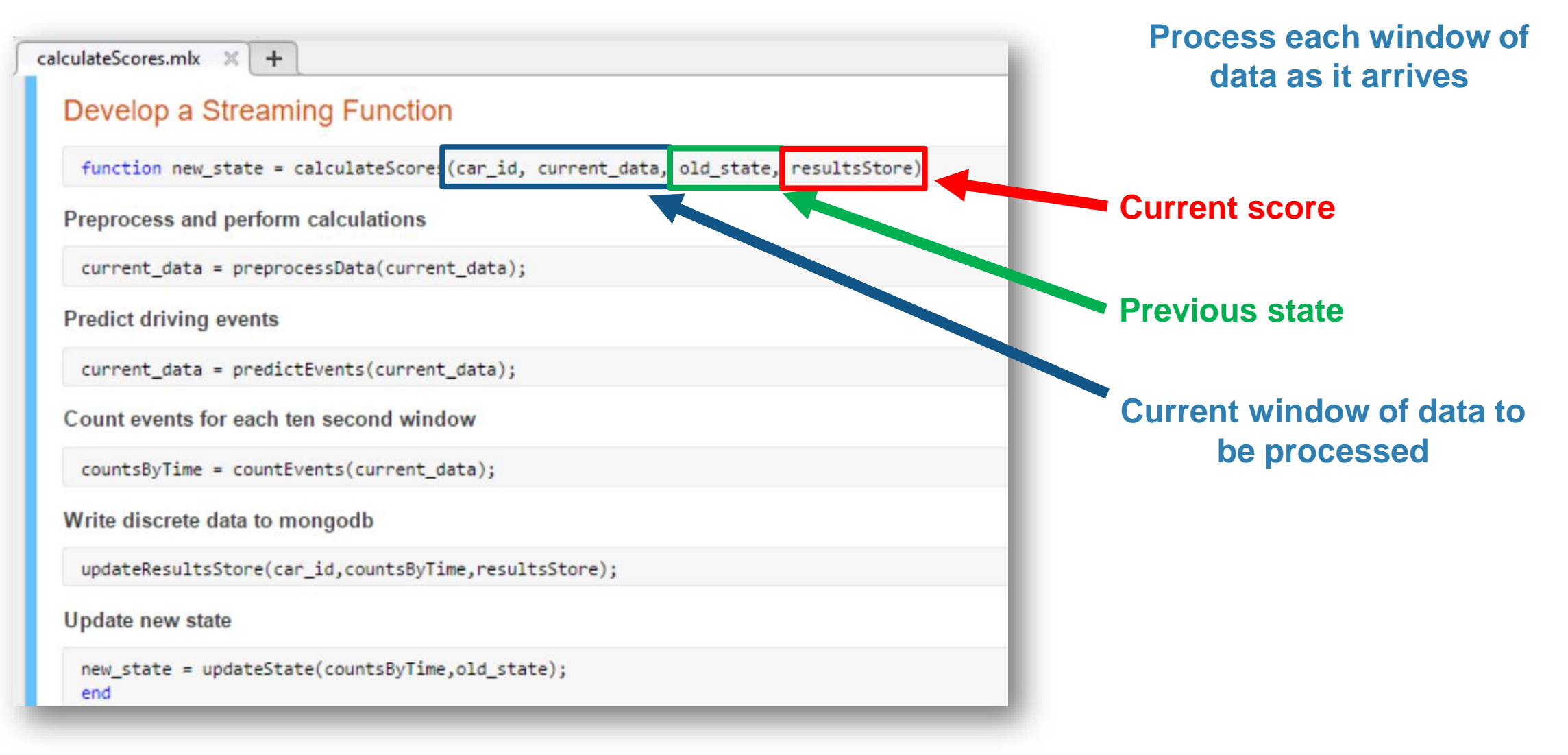

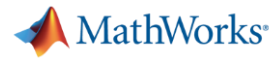

**4**

### **Develop a Stream Processing Function in MATLAB**

#### calculateScores.mlx  $\times$  +

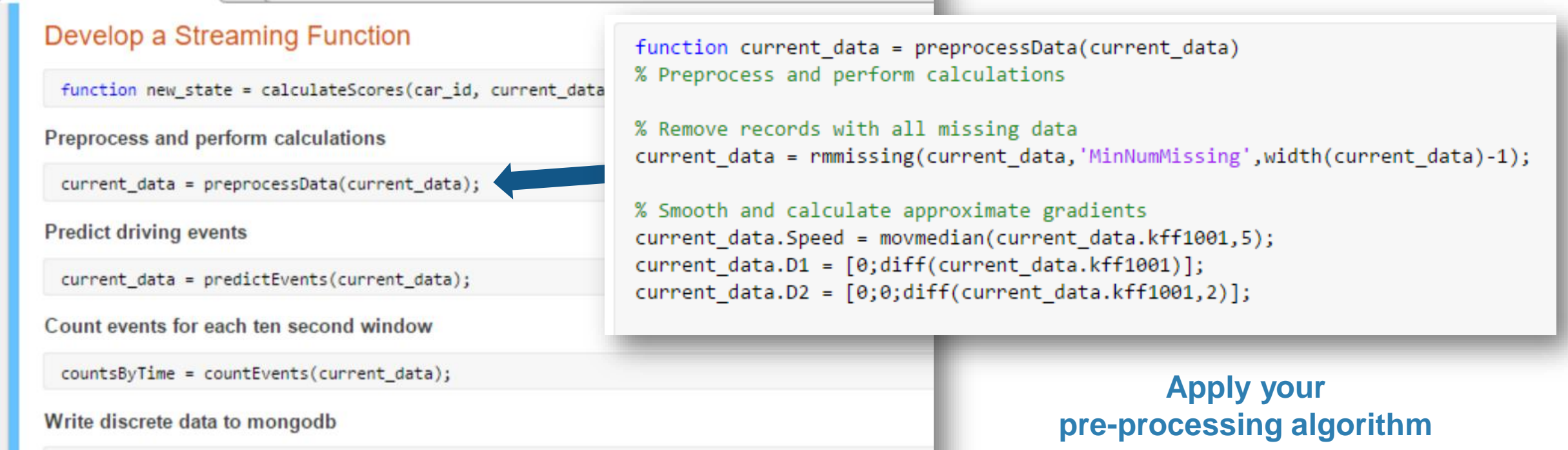

Update new state

end

updateResultsStore(car\_id,countsByTime,resultsStore);

new\_state = updateState(countsByTime,old\_state);

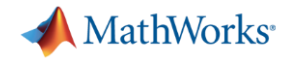

**4**

### **Develop a Stream Processing Function in MATLAB**

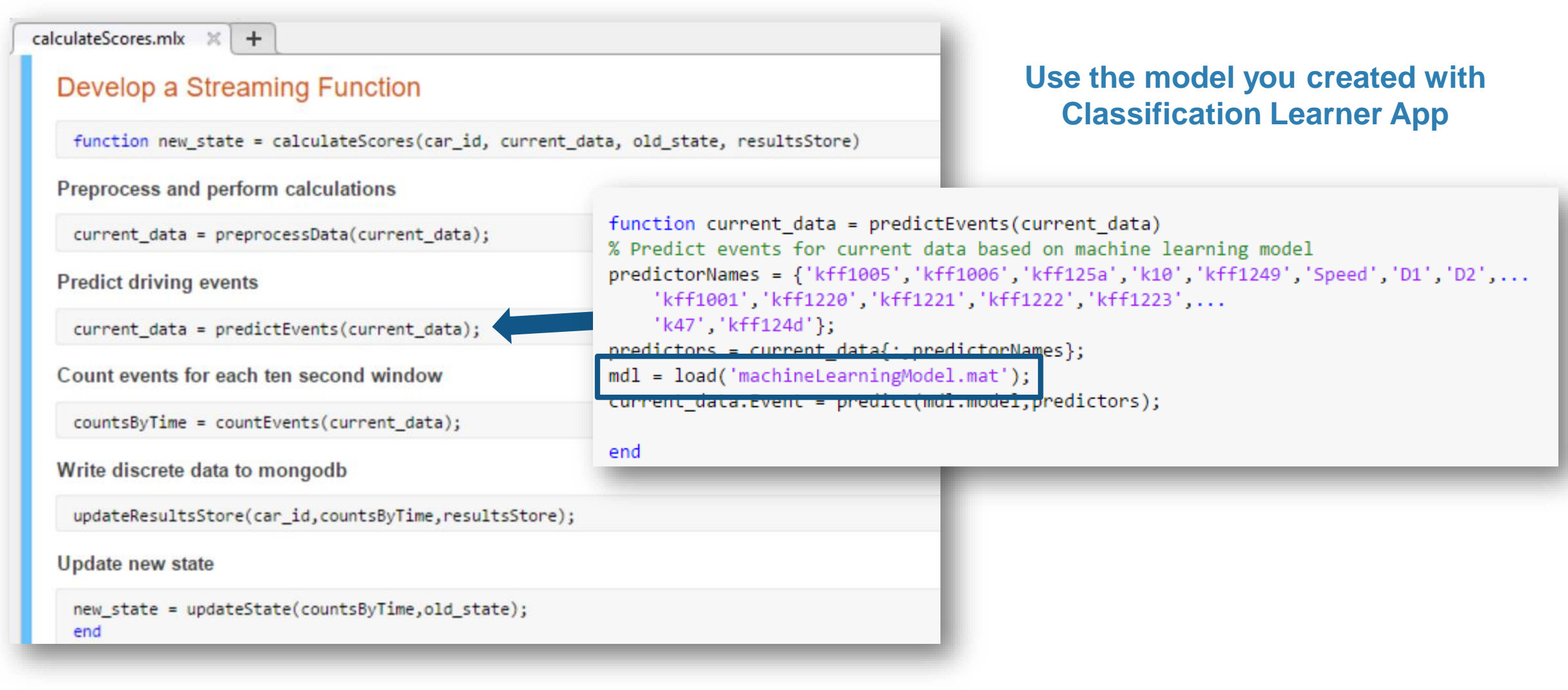

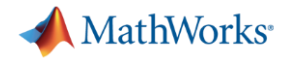

**4**

### **Develop a Stream Processing Function in MATLAB**

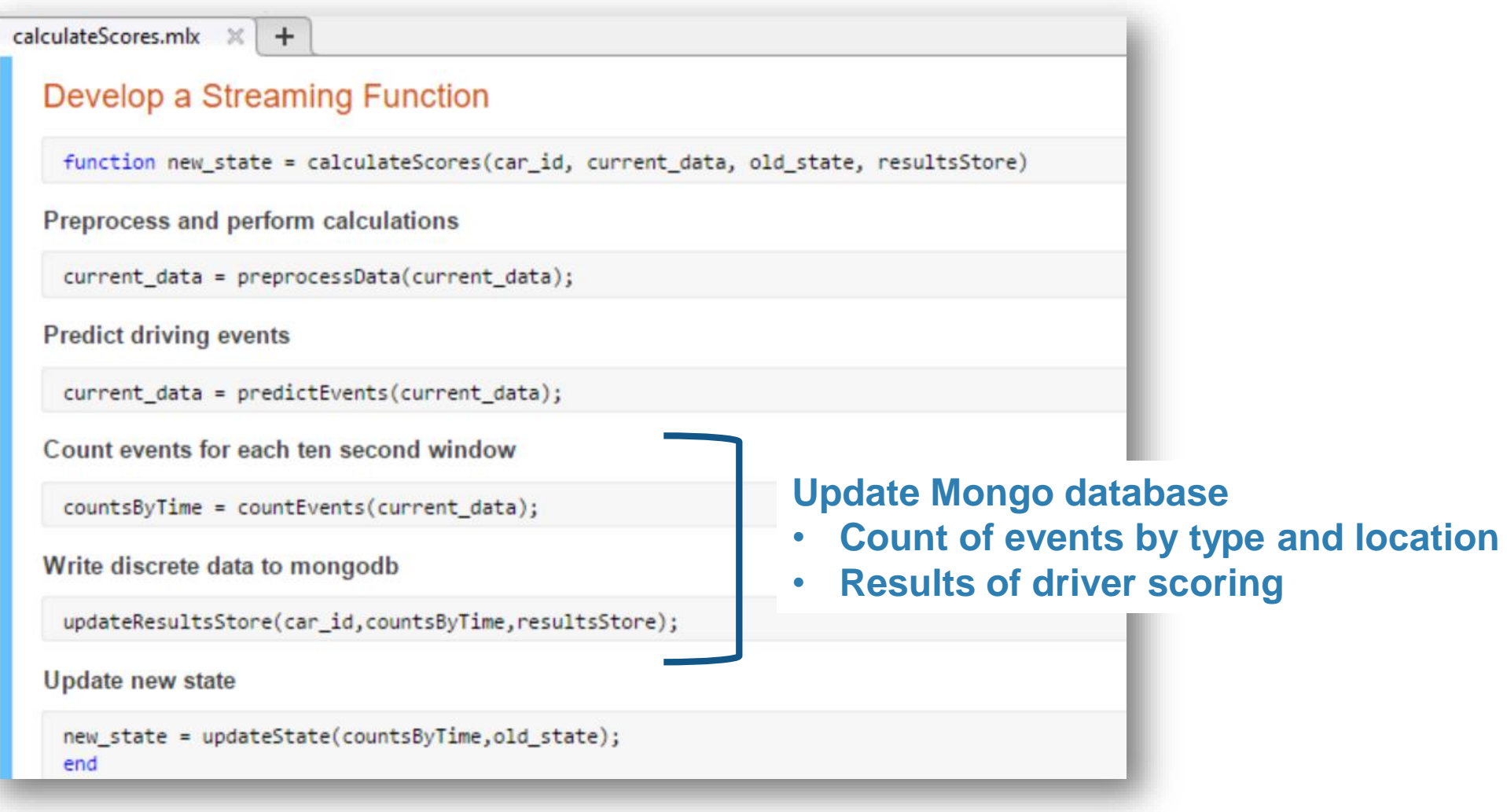

### **Debug a Stream Processing Function in MATLAB**

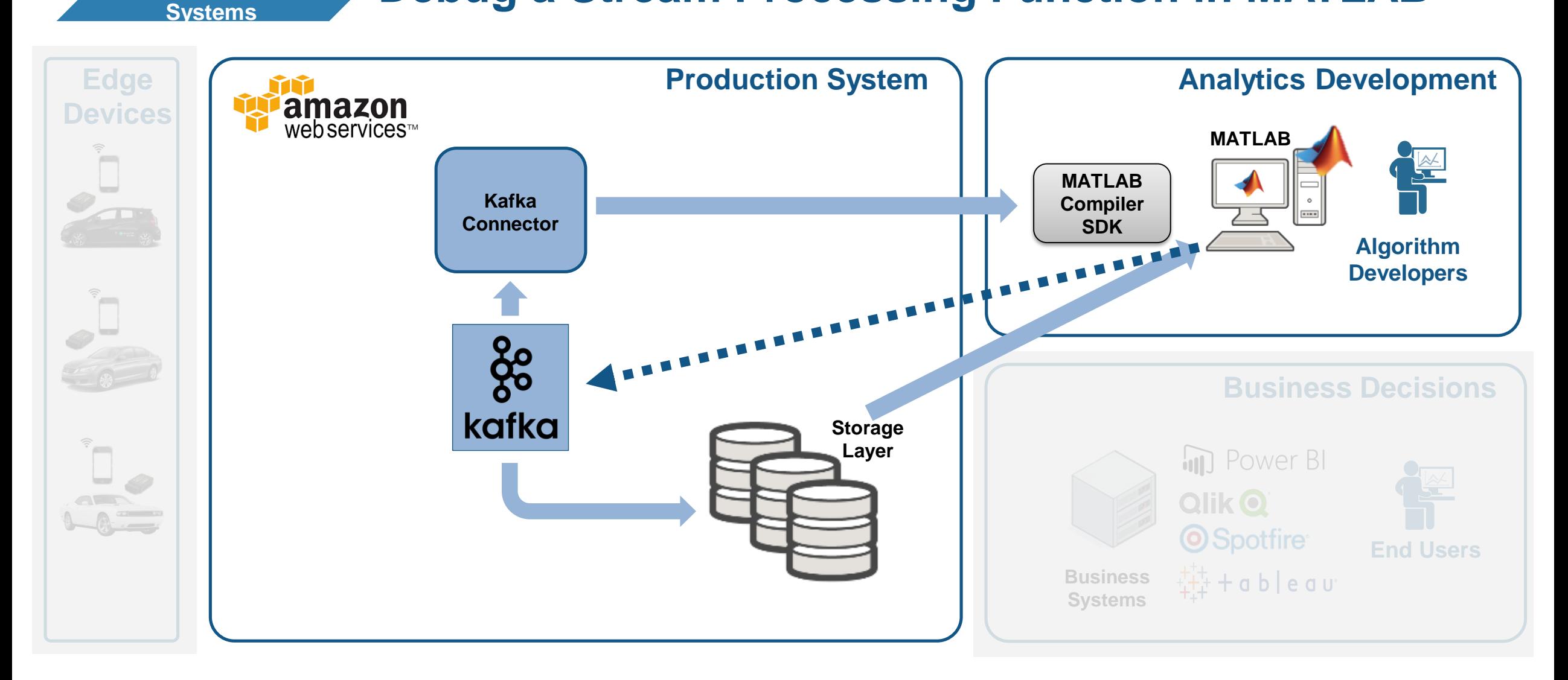

#### MATLAB EXPO 2018

**Integrate with Production** 

**4**

**MathWorks** 

![](_page_27_Picture_0.jpeg)

**4**

### **Debug a Stream Processing Function in MATLAB**

![](_page_27_Picture_27.jpeg)

![](_page_28_Picture_0.jpeg)

**4**

### **Tie in your Dashboard Application**

![](_page_28_Figure_3.jpeg)

![](_page_29_Picture_0.jpeg)

### **Visualize Results Complete Your Application**

![](_page_29_Figure_3.jpeg)

![](_page_30_Picture_0.jpeg)

### **Visualize Results Scalable Analytics with Enterprise BI Tools**

![](_page_30_Figure_2.jpeg)

**5**

### **Key Takeaways**

- ➢ MATLAB connects directly to your data so you can quickly design and validate algorithms
- ➢ The MATLAB language and apps enable fast design iterations
- ➢ MATLAB Production Server enables easy integration of your MATLAB algorithms with enterprise production systems
- ➢ You to spend your time understanding the data and designing algorithms

![](_page_32_Picture_0.jpeg)

### **Resources to learn and get started**

- **[Data Analytics with MATLAB](https://www.mathworks.com/solutions/data-analytics.html?s_tid=srchtitle)**
- **[MATLAB Production Server](https://www.mathworks.com/products/matlab-production-server.html)**
- [MATLAB Compiler SDK](https://www.mathworks.com/products/matlab-compiler-sdk.html)
- **Example 2 [Statistics and Machine Learning Toolbox](https://www.mathworks.com/products/statistics.html)**
- [Database Toolbox](https://www.mathworks.com/products/database.html)
- **[Mapping Toolbox](https://www.mathworks.com/products/mapping.html)**
- **[MATLAB with TIBCO Spotfire](https://www.mathworks.com/products/reference-architectures/tibco-spotfire.html)**
- [MATLAB with Tableau](https://www.tableau.com/about/blog/2017/8/put-your-matlab-models-and-algorithms-work-tableau-74016)
- [MATLAB with MongoDB](https://www.mathworks.com/help/database/ug/import-and-analyze-data-from-mongodb.html)

![](_page_32_Figure_11.jpeg)

Spotfire® Software is a Spotfire extension that provides a link to a robust and scalable MATLAB® analytics engine. This extension supports advanced analytics processing for multiple concurrent users within the Spotfire environment.

![](_page_32_Picture_13.jpeg)

![](_page_32_Figure_14.jpeg)